#### CS 4350: Fundamentals of Software Engineering CS 5500: Foundations of Software Engineering

1

Supplementary Slides for 2/11/21

Mitch Wand Khoury College of Computer Sciences

© 2021 Jonathan Bell, John Boyland and Mitch Wand. Released under the [CC BY-SA](https://creativecommons.org/licenses/by-sa/4.0/) license

#### URLs vs URIs

- Short answer: a URI is a name for an object, a URL is an address that tells you how to get to the object.
- A URL will always have an access method, eg [http://foo.bar.example](http://foo.bar.example/) ;
- Every URL is a URI; a URL may be located by 0, 1, or more URLs.
- The gory details:
	- <https://tools.ietf.org/html/rfc3986> (esp Sec 1.1.2)
	- <https://tools.ietf.org/html/rfc8820>
- Even shorter answer: don't worry about it.

When the running event handler completes, the scheduler chooses one of the other ready event handlers to execute

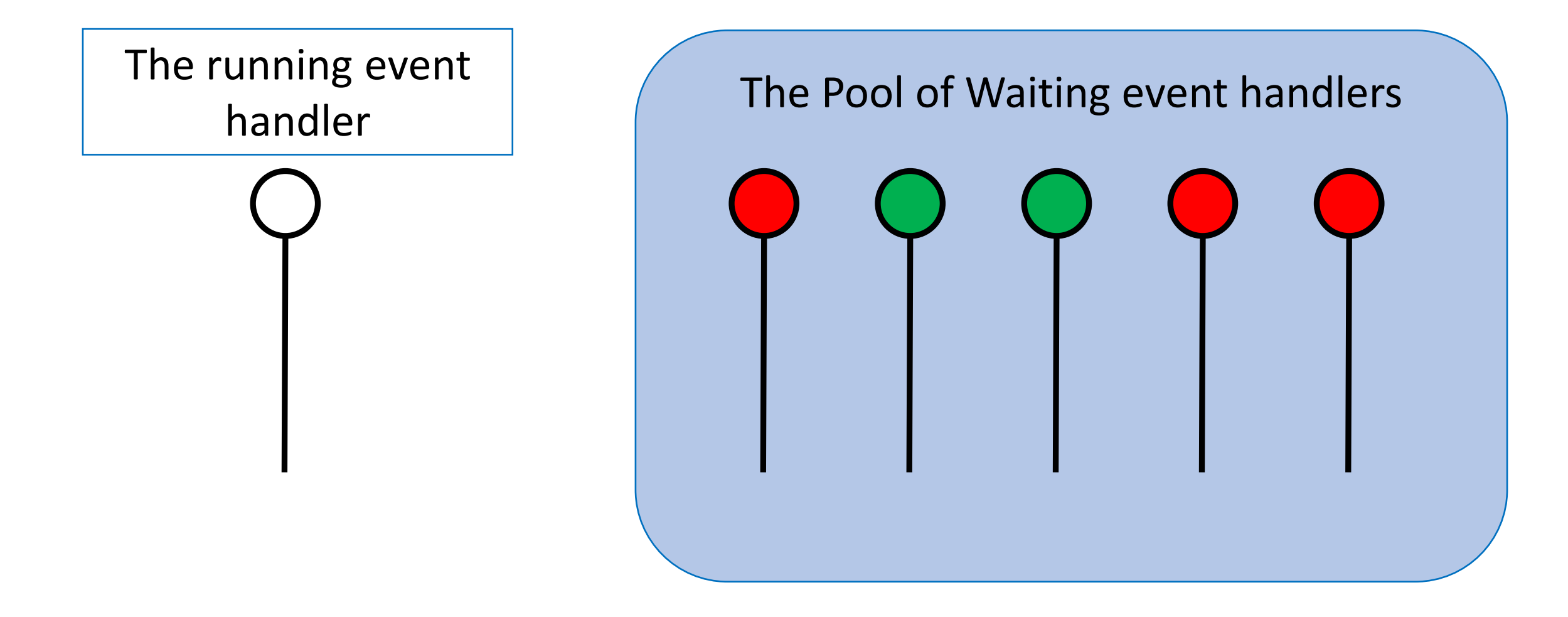

## How can a handler become ready?

- There are roughly 3 ways in which a handler can become ready:
	- it can become ready at a specific time.
	- it can become ready when some input/output event **occurs**
	- it can become ready when some other handler or handlers complete.

## What happens when you create a promise?

• When you say:

```
const p1 = new Promise ...
```
- A new event handler is created and thrown in the pool.
- The variable p1 is bound to a representation of that event handler
- The handler that is creating p1 continues to execute.

# What happens when you say "await"?

• When you say:

await p1

- the current handler suspends itself.
- the remainder of the current handler is thrown into the pool, with notation to say that it will be ready to run when p1 completes successfully.
- the scheduler chooses some ready event to execute.
	- Maybe p1, maybe not.

# What happens when you say p1.next{...}?

- When you say p1.next{....}
	- a new promise is created.
	- the new promise is marked as being ready to execute then p1 completes successfully
	- the current handler continues to execute.

# What happens when you say p1.catch{...}?

- When you say p1.catch{....}
	- a new promise is created.
	- the new promise is marked as being ready to execute then p1 completes successfully by throwing an error.
	- the current handler continues to execute.

#### What's the difference between a promise and an event handler?

- 1. A promise is the representation of an event handler in a program.
- 2. A promise survives even after its handler has finished executing.
	- so, for example, in the following code

```
await p1(...);
p1.next(...)
```
• the code in the next will be executed.

## Better names for the layers in our client

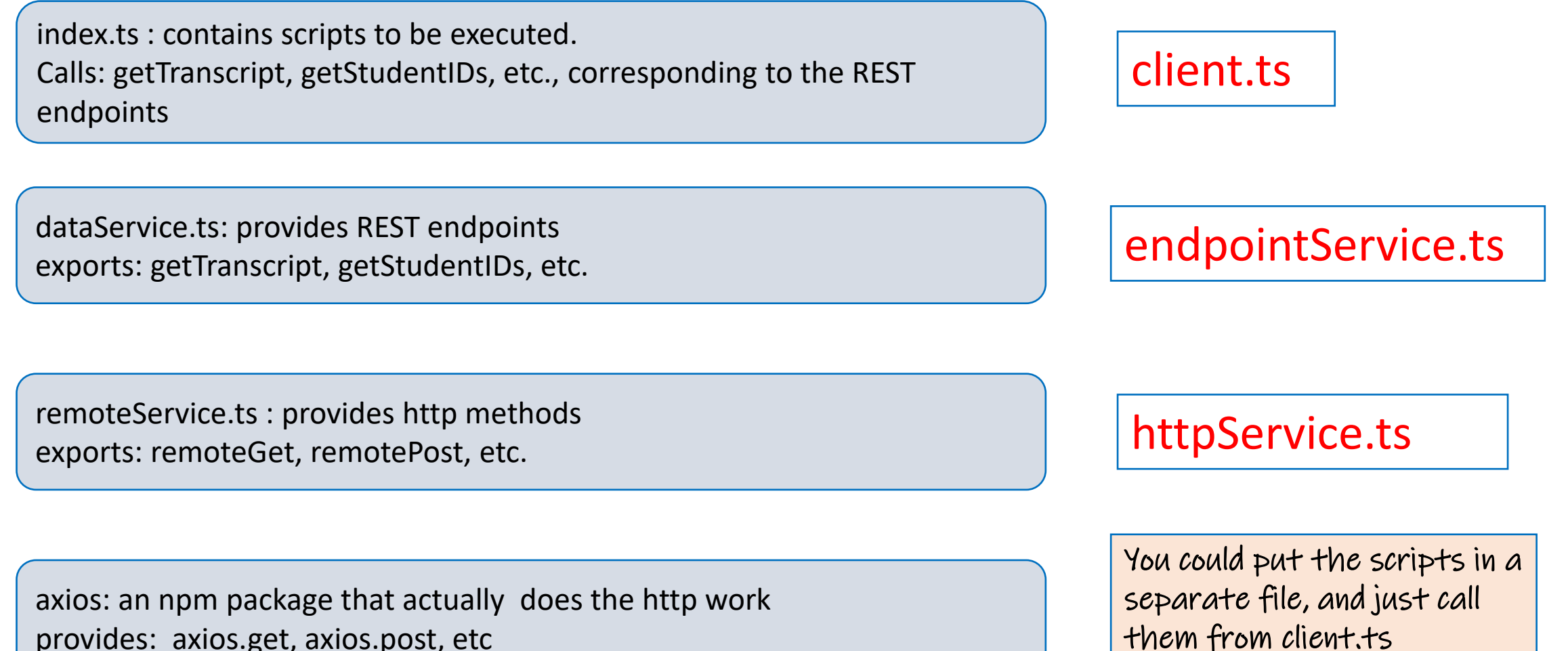